### **COMSOL CONFERENCE** 2019 BANGALORE

# **Multiphysics Analysis of a High Power RF Window using COMSOL**

# **Yogesh M. Jain**

Session: Multiphysics Simulation 1

Institute for Plasma Research

Bhat, Gandhinagar 382428,

Gujarat, India.

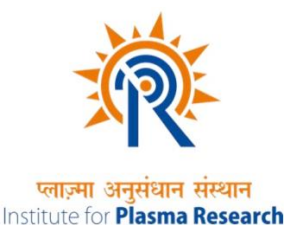

Homi Bhabha National Institute

Training School Complex, Anushakti Nagar,

Mumbai 400094, India.

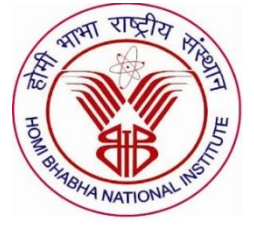

# **Introduction**

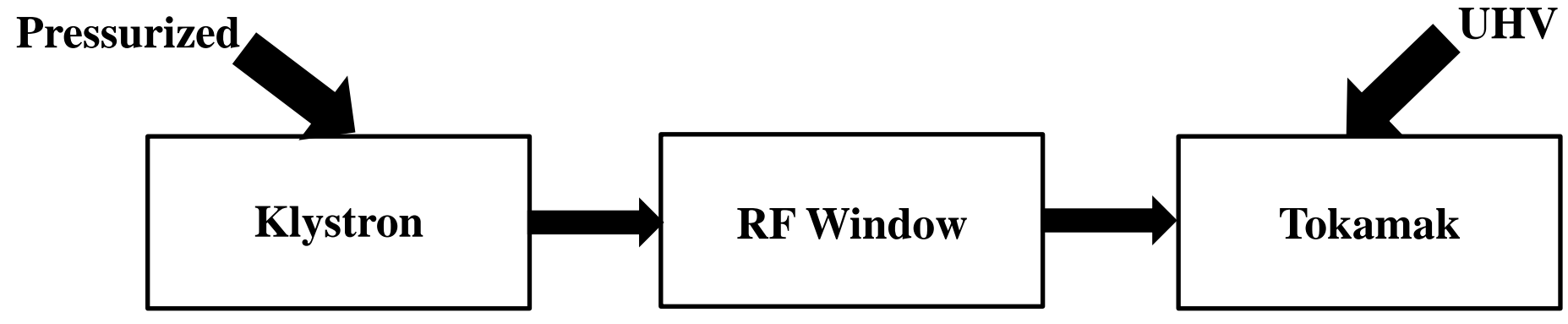

Figure 1. Basic Block Diagram of the complete system

- $\triangleright$  Nuclear Fusion experiments performed in machines called 'tokamak'
- Antenna system radiating power into tokamaks are placed in Ultra High Vacuum (UHV) environment of the tokamak.
- $\triangleright$  Pressurized transmission line system feeding the antenna.
- $\triangleright$  RF vacuum window is used to mechanically isolate the differential pressure (~3-4) bars) and provide a high return loss and a low insertion loss.

# **Design**

#### Table 1 Important design parameters for pill box type RF window

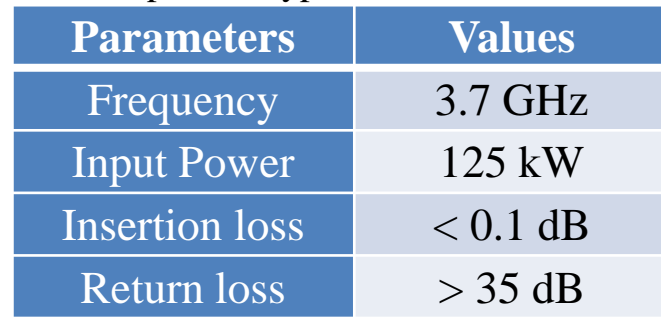

#### Table 2 Properties of various ceramics used for the RF window design

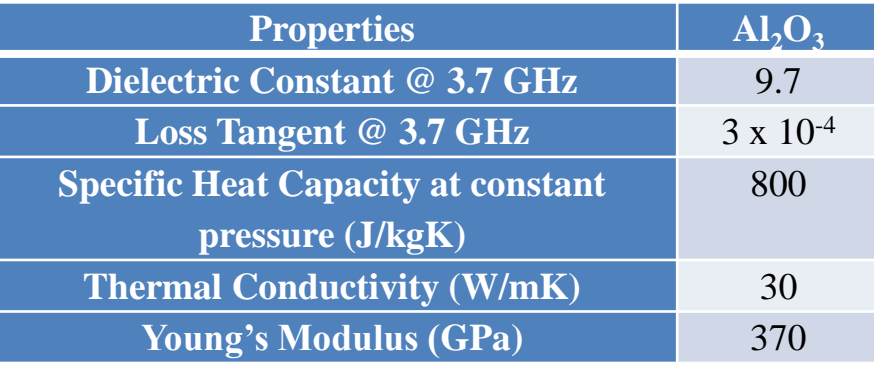

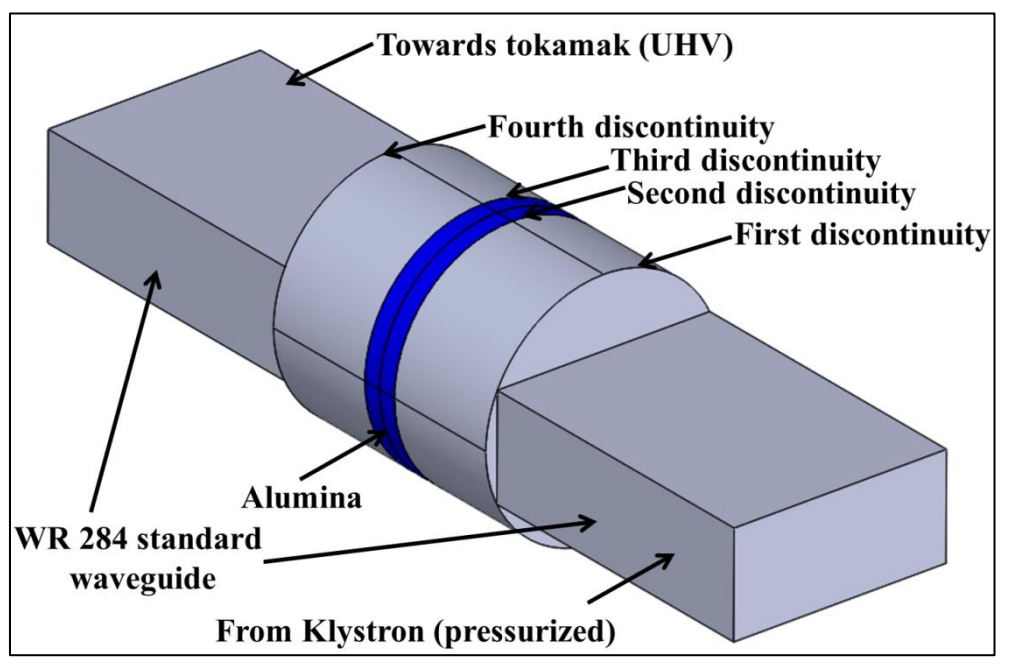

Figure 2 A 3D structure of the alumina based RF window

- $\geq$  Length of the circular section  $\sim \lambda_q/2$  (for  $TE_{11}$  mode) ~68 mm (without alumina)
- $\geq$  Length of the ceramic  $\sim \lambda_q/2$  (~12.5) mm)
- $\triangleright$  Ceramic placed at the centre of the circular section
- $\triangleright$  Diameter = diagonal of the rectangular waveguide

# **RF modelling and optimization**

- Simulated in RF Module, Electromagnetic waves, frequency domain (emw) interface.
- $\triangleright$  Analysed for an input power of 125 kW at 3.7GHz.
- Impedance Boundary condition used on the inner surface to resolve the skin depth of copper.
- $\triangleright$  Multiple modes are generated due to various discontinuities, circular waveguide length is thus

optimized using Parametric sweep.

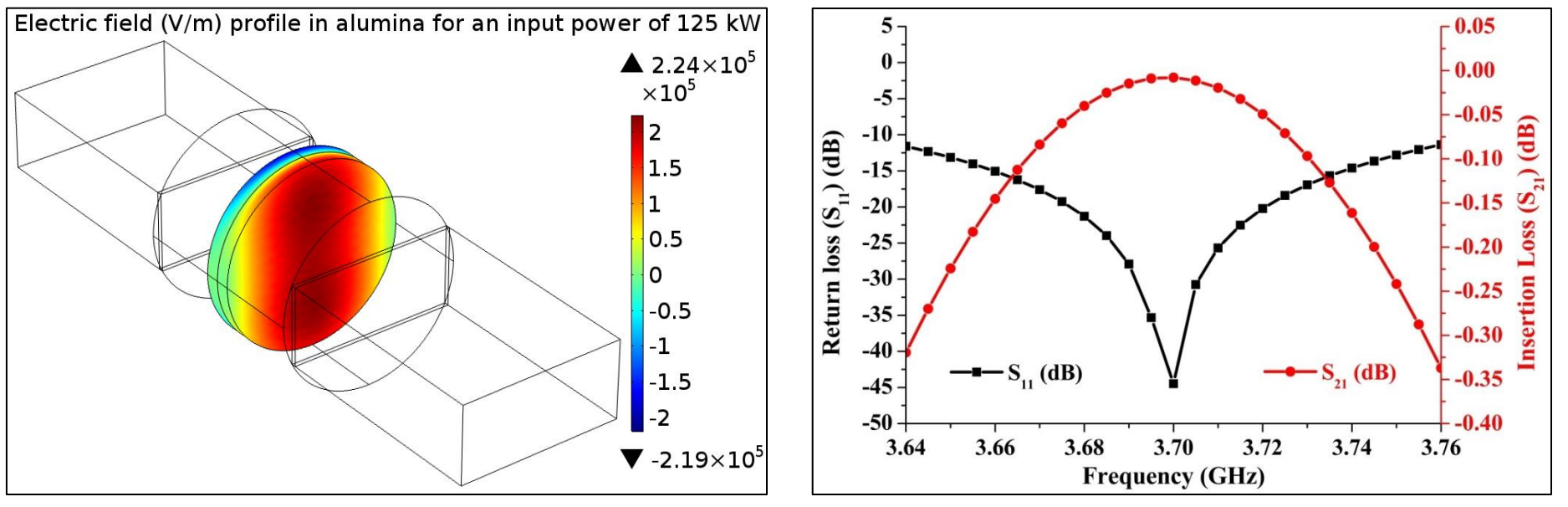

**Figure 3**. E-field in alumina

**Figure 4**. Frequency response of the window

- Return Loss ~40 dB
- $\triangleright$  Power absorbed by alumina ~450 W
- Surface Loss ~ 180 W
- $\geq$  Optimized circular waveguide length with alumina = 83.1 mm (70.6 mm + 12.5 mm)

### **Thermal analysis**

- $\triangleright$  Heat Transfer Module, Heat Transfer in Solids (ht) interface is used.
- RF loads were coupled to the Heat Transfer in Solid (ht) interface (Electromagnetic Heat Source (emh), Boundary Electromagnetic Heat Source (bemh)).
- $\triangleright$  Analysed for an input power of 125 kW at 3.7GHz.
- $\triangleright$  Heat flux boundary condition used on the outer surface of copper to model convection cooling.

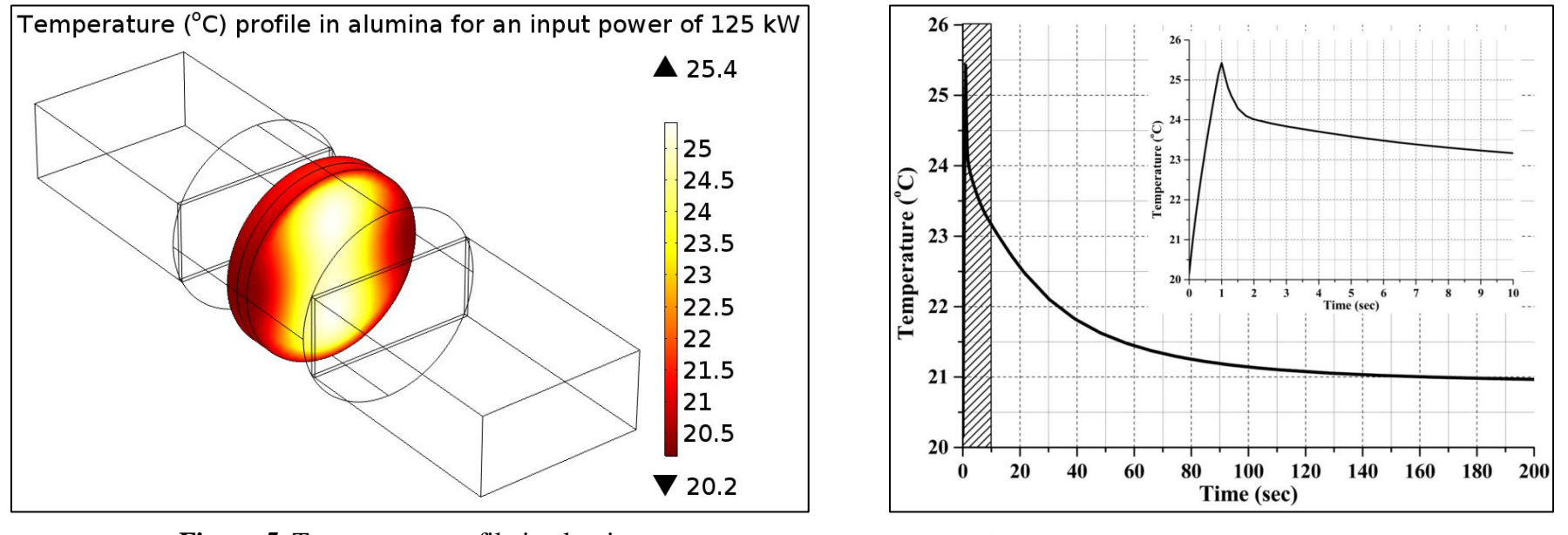

**Figure 5**. Temperature profile in alumina **Figure 6**. Convection cooling of the window

Peak Temperature  $= 25.4$  °C

### **Stress analysis**

- $\triangleright$  Structural Mechanics module, solid mechanics (solid) interface used.
- $\triangleright$  Thermal load was coupled to the solid mechanics (solid) interface (Thermal Expansion (te)).
- Analysed for an input power of 125 kW at 3.7 GHz.
- $\triangleright$  Fixed Boundary constraint was applied to periphery of the ceramic and the waveguide ports at the input and the output.

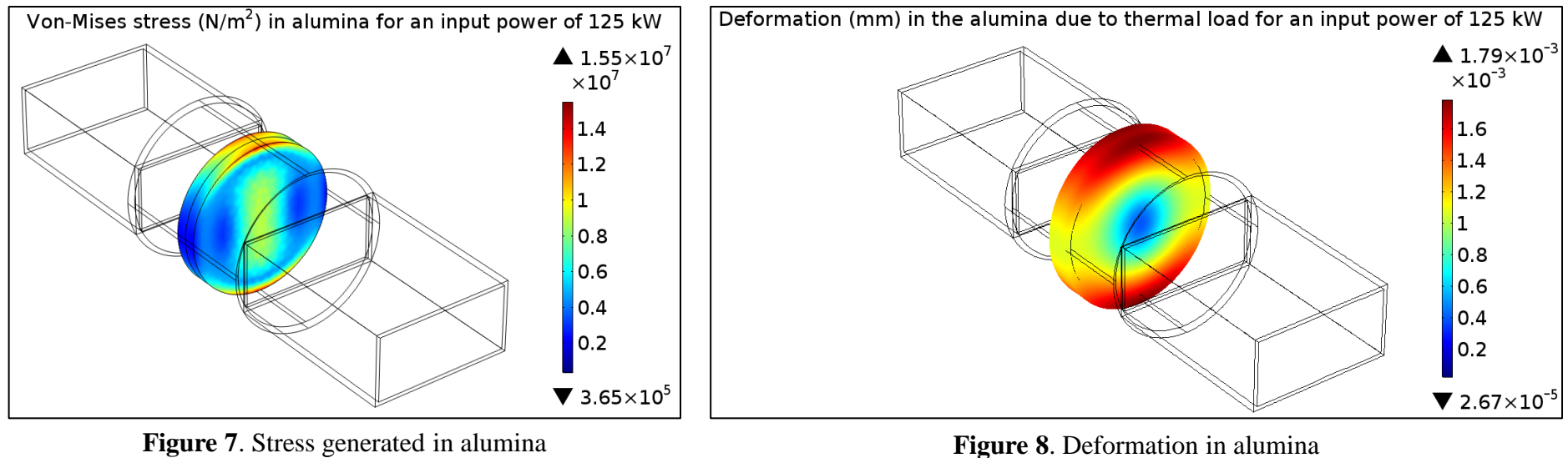

Max. Deformation =  $1.8 \mu m$ 

# **VNA characterisation of the developed window**

- $\triangleright$  The RF window was developed using vacuum brazing technique.
- The window was characterised for its S-parameters using a Vector Network Analyser (VNA).

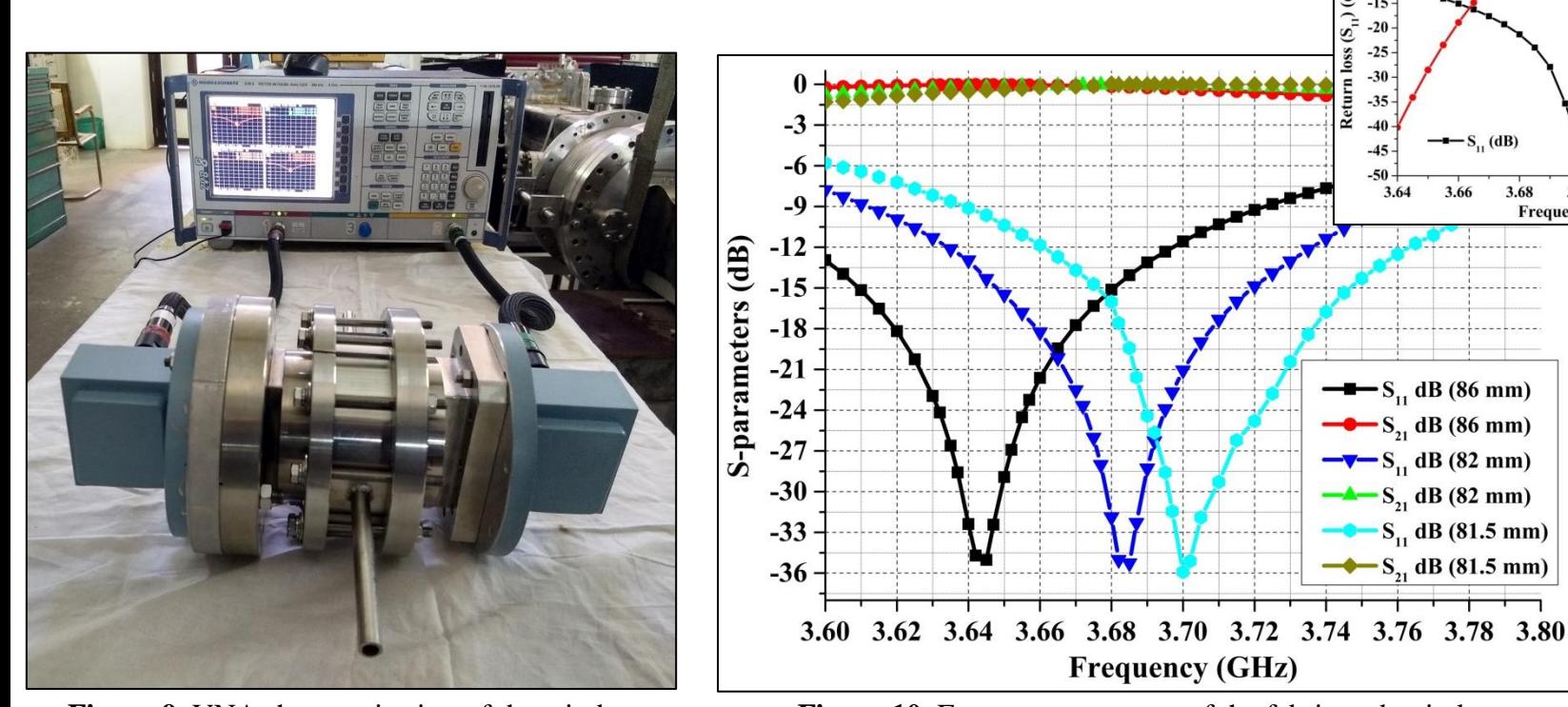

**Figure 9.** VNA characterisation of the window **Figure 10.** Frequency response of the fabricated window

 $(S_{11})$  (dB)

Return  $-35$ 

 $-20$ 

 $-40$ 

 $-45$ 

3.64

 $-S_{11}$  (dB)

3.68

3.70 **Frequency (GHz)** 

3.72

3.74

3.66

 $-$  S<sub>11</sub> dB (86 mm)

 $-S_{21}$  dB (86 mm)

 $-\nabla-S_{11}$  dB (82 mm)

 $\frac{A}{21}$  dB (82 mm)

 $S_{11}$  dB (81.5 mm)  $\bullet$  S<sub>21</sub> dB (81.5 mm)  $0.00$  $-0.05$ 

 $-0.15$   $\circledcirc$ 

 $-0.20$   $\approx$  $-0.25$   $5$ 

 $-0.30$ 

 $0.35$ 

3.76

- $\triangleright$  Minima of  $S_{11}$  is obtained at 81.5 mm of the circular waveguide length which is in good agreement to the COMSOL simulated value (83.2 mm).
- $\triangleright$  Measured return loss ~ 36 dB (simulated ~44 dB)
- $\triangleright$  Variation is due to the deviation in the alumina properties and fabrication tolerance errors.

# **High power testing of the developed window**

- $\triangleright$  High power testing at 125 kW for 1 s, 3.7 GHz was done using klystrons.
- $\triangleright$  IR camera was used to measure the temperature at the periphery of the alumina Femperature (°C) profile in alumina for an input power of 125

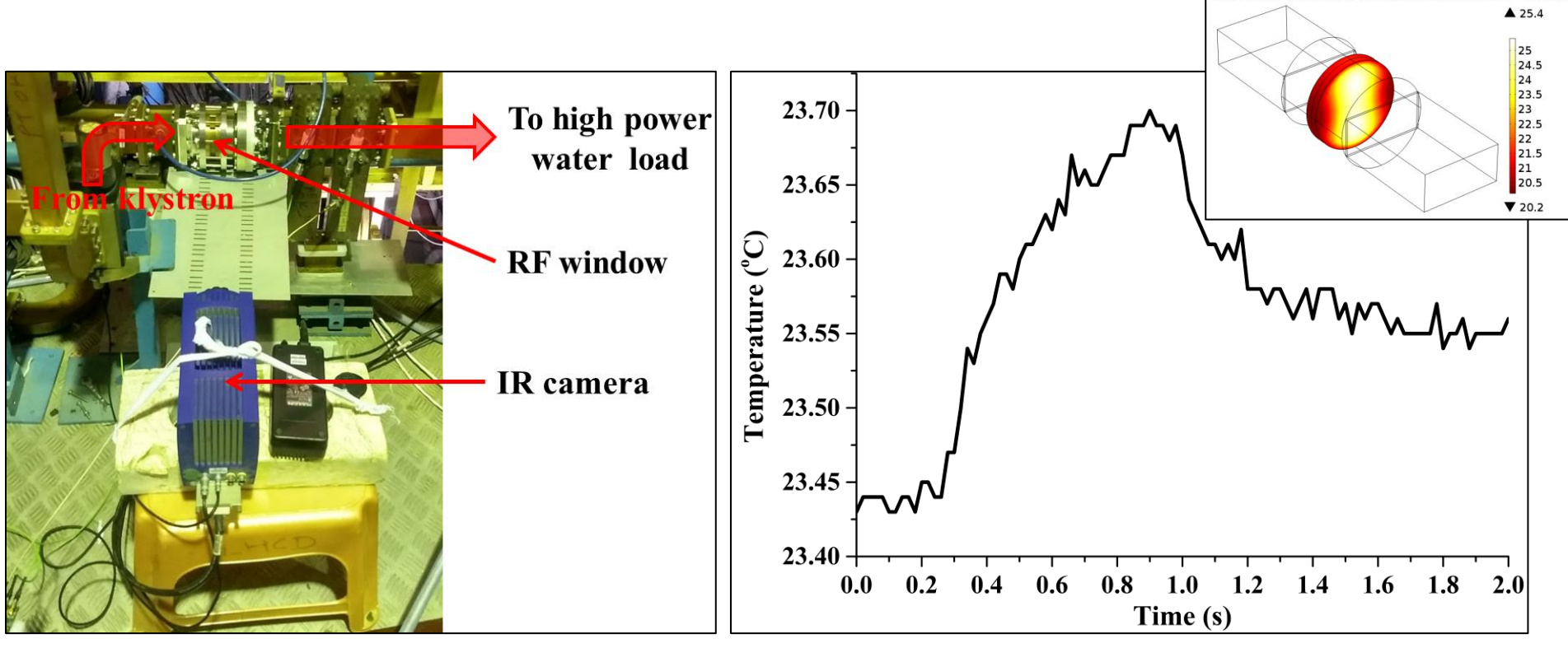

**Figure 11.** High power testing setup of the window **Figure 12.** Temperature detected by the IR camera at the periphery, Inset: simulated temperature profile

 $\triangleright$  Peak temperature detected by the IR camera ~23.7°C at the periphery which matches with the temperature obtained by COMSOL simulations

# **Conclusion and Future Scope**

- $\triangleright$  RF Vacuum window was designed and analysed using COMSOL Multiphysics.
- $\triangleright$  The fabricated window was tested and the measured results were found to be in good agreement with the simulation results
- $\triangleright$  Such windows are used in Nuclear fusion experiments and a window for higher power CW operations can be designed.
- $\triangleright$  Installing of cooling channels and testing the window for longer durations and higher RF power.

#### **References**

- [1] J. Hillairet et al., "Design and Tests of 500 kW RF Windows for the ITER LHCD System," Fusion Eng. Des., vol. 94, no. 1, 1–23, 2015.
- [2] C. Wang et al., "Development of RF Window for 3.7-GHz LHCD System on HL-2A," Fusion Sci. Technol., vol. 1055, pp. 1–6, 2017.
- [3] D. Pal et al., "Design and Testing of RF Window for a High Power Klystron," Eur. J. Adv. Eng. Technol., vol. 1, no. 2, pp. 29–34, 2014.
- [4] M. Neubauer *et al.*, "High-Power RF Window Design for the PEP-II B Factory," in *Fourth European Particle Accelerator Conference (EPAC 94)*, 1994, no. June, pp. 1–3

# **Thank You**

### **Additional slides**

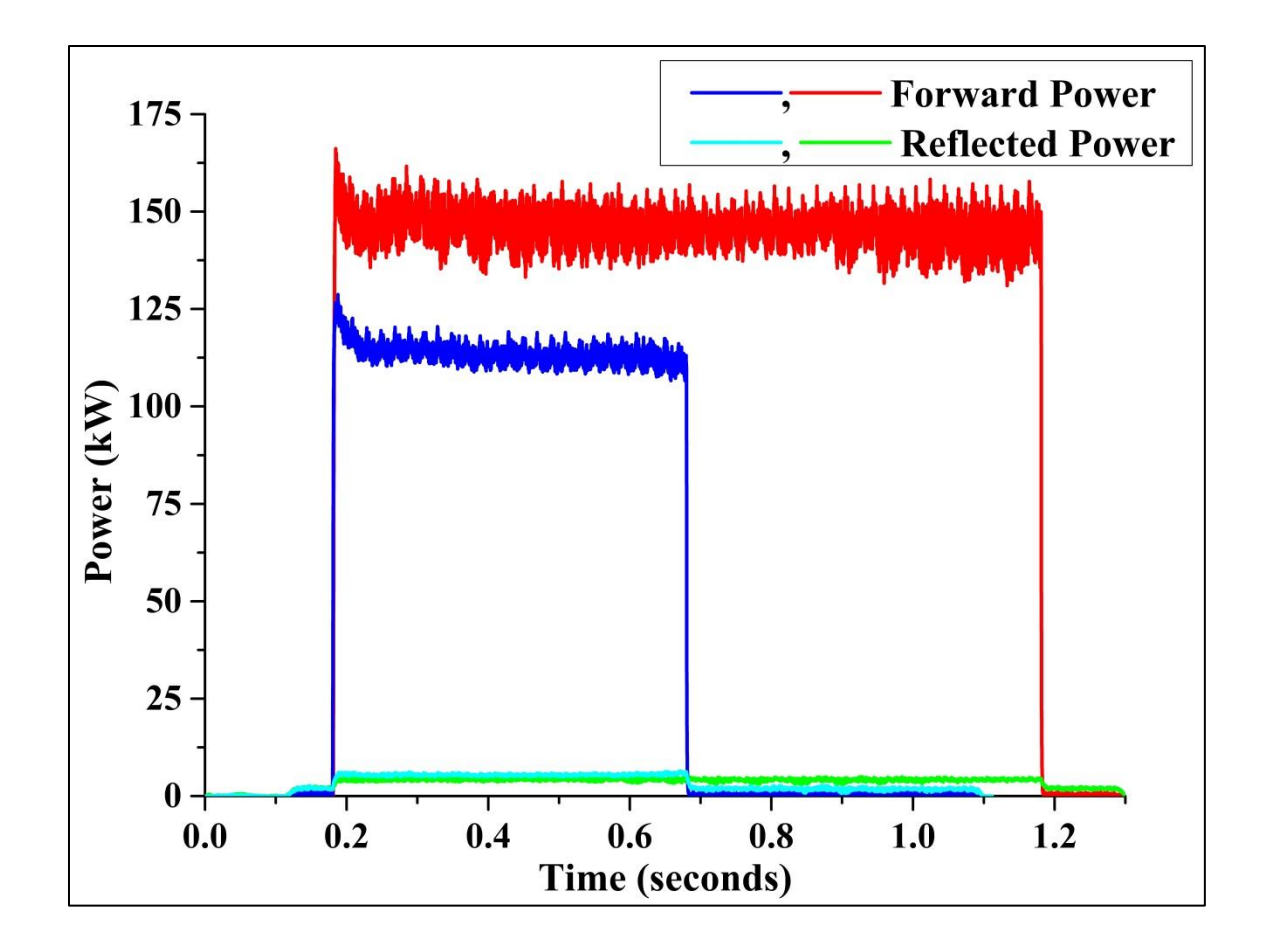